## **Android-Apps reagieren sehr langsam oder laufen nur ruckelig**

Je mehr Apps auf einem Smartphone oder Tablet gespeichert sind, um so langsamer kann das Gerät werden. Das betrifft insbesondere die Geräte mit einem kleineren Arbeitsspeicher (RAM). Da die Smartphones multitaskingfähig sind, laufen im Hintergrund die zuletzt geöffneten Programme munter weiter. Da reicht dann die Rechenpower für ein weiteres Programm meist nicht mehr aus. Auch bei sich ändernden Anforderungen kann man die Einstellungen schnell und einfach anpassen.

Die beiden einfachsten Einstellungsänderungen um die Reaktionszeiten eines Handys oder Tablets zu beschleunigen, sind die **Beschränkungen der Hintergrundprozesse** und das **Aktivieren der 2D-Hardwarebeschleunigung**.

## **Hintergrundprozesslimit**

Die größten Ressourcen erhält man durch ein **Hintergrundprozesslimit**. Viele Programme, die man mit dem Home-Button des Handy/Tablets verlässt, werden überhaupt nicht beendet und laufen im Hintergrund weiter. Das können in Extremfällen schon mal zehn bis fünfzehn Prozesse sein.

Diese Einstellung findest du in den **Entwickleroptionen** am unteren Ende der Liste.

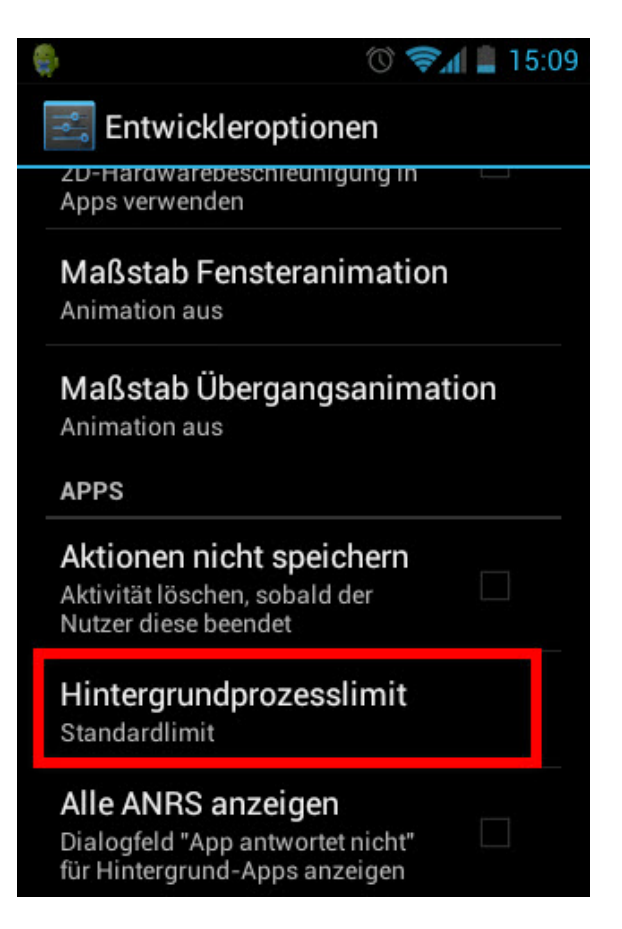

Im nächsten Fenster kannst du zwischen fünf Optionen auswählen.

- Keine Hintergrundprozesse
- Höchstens ein Prozess
- Höchstens zwei Prozesse
- Höchstens drei Prozesse
- Höchstens vier Prozesse

Wie viele Prozesse für eine gute Performance zulässig sind, muss für jedes Gerät separat ermittelt werden.

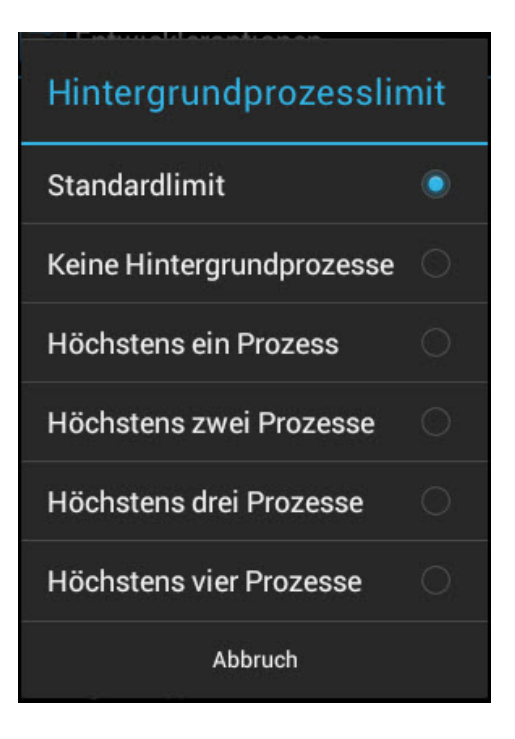

## **2D-Harwarebeschleunigung**

Performance-Probleme oder Abstürze von Apps können mit der Funktion **GPU-Rendering erzwingen** behoben werden. Insbesondere gilt das für Apps die noch (immer) nicht mit der Android-Version **Ice Cream Sandwich** kompatibel sind. In der Vergangenheit betraf das häufig Galaxy-Nexus-Besitzer, die bei Twitter angemeldet waren.

Die Funktion GPU-Rendering erzwingen findest du ebenfalls in den Entwickleroptionen.

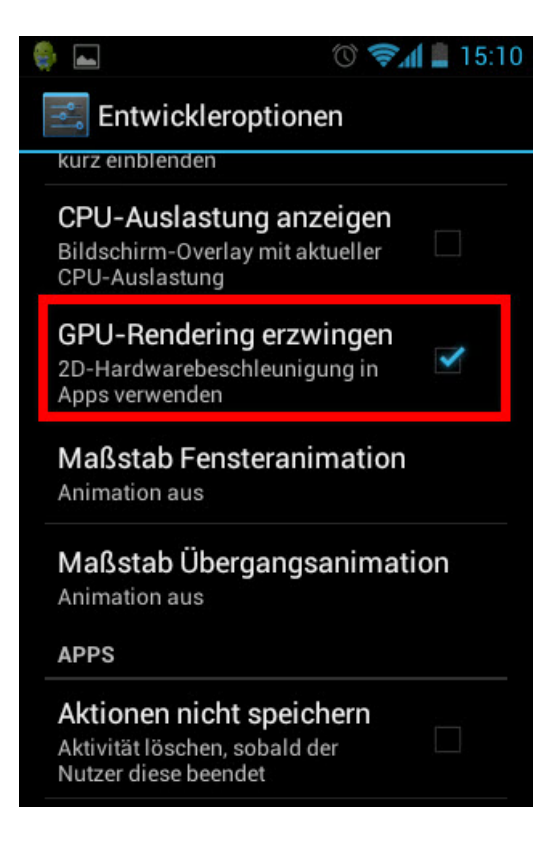

Aber Achtung! Bei einigen Apps könnte die Hardwarebeschleunigung zu Abstürzen führen (z. B. WhatsApp, Tapatalk), die vor der Aktivierung problemlos liefen. Am besten verwendest du die Hardwarebeschleunigung nur dann, wenn sie auch wirklich benötigt wird.